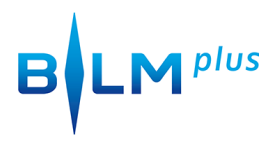

## FireTV Benutzeroberfläche

von **Benjamin Eimannsberger** am **31. Oktober 2014**